# $\mathsf{C}$

#### #include <stdio.h>; int x, \*s; int data[100]; int sort (int \*s) { int y; ...x... } int main () { int x;  $\ldots$  sort( $\ldots$ )  $\ldots$ { $int x = 10; ...$ } } ( 1  $\rightarrow$

 $#$ 

 $\mathbf{i}$  $\mathbf i$ 

### ML

.

<span id="page-0-0"></span>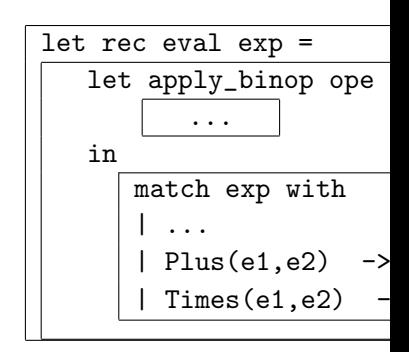

C 言語と違い、入れ子になった関数定義が許される。(eval\_exp の中で、  $apply\_binop$ 

.

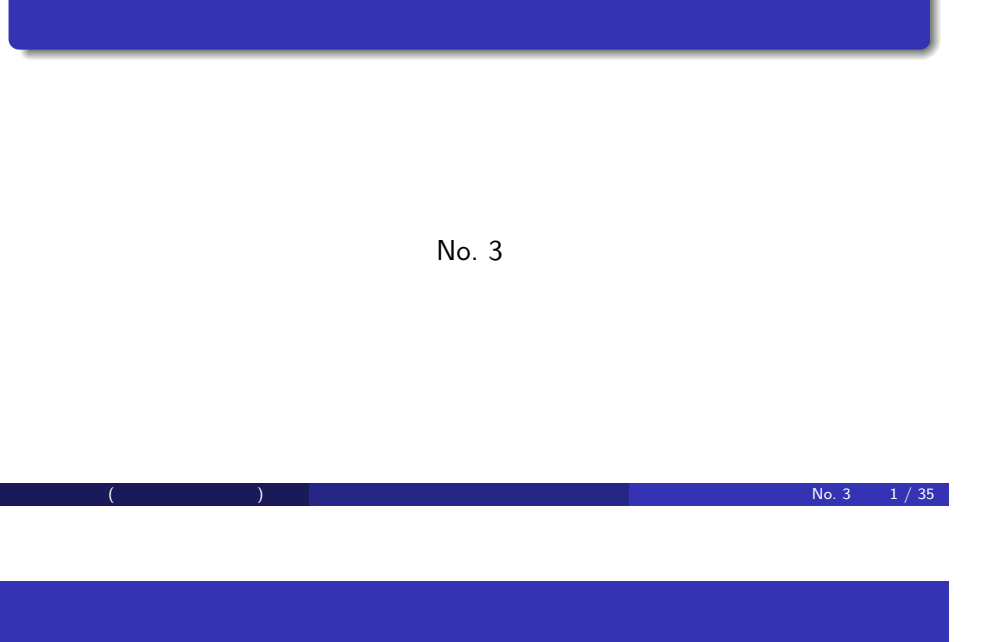

#### $\bullet$  ALGOL

.

.

- $\bullet$  $($  (  $)$
- $\bullet$  $(323)$   $(323)$
- $\bullet$  $(nest)$
- $\bullet$  $2 \overline{a}$

# $1$ • Register (CPU )

- $\bullet$  $Last-Out$  )
- $\bullet$

.

- Last-in, First-Out (First-in,
- 
- Program Counter ( **o** Code ( ● Environment Pointer ( Data: Stack (スタック)  $\bullet$  Heap  $\overrightarrow{C}$

.

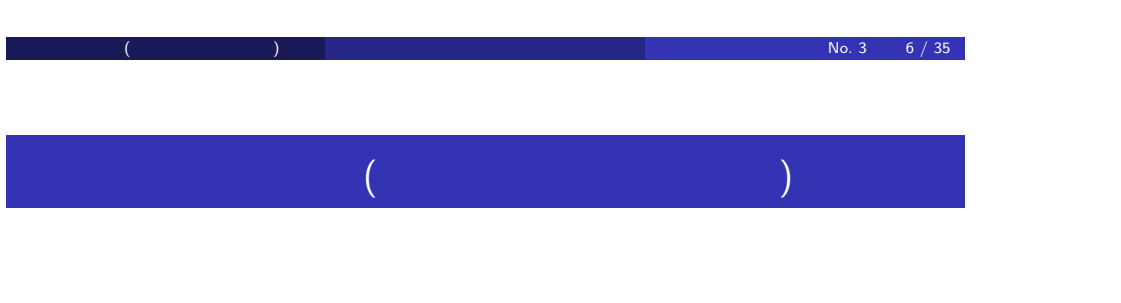

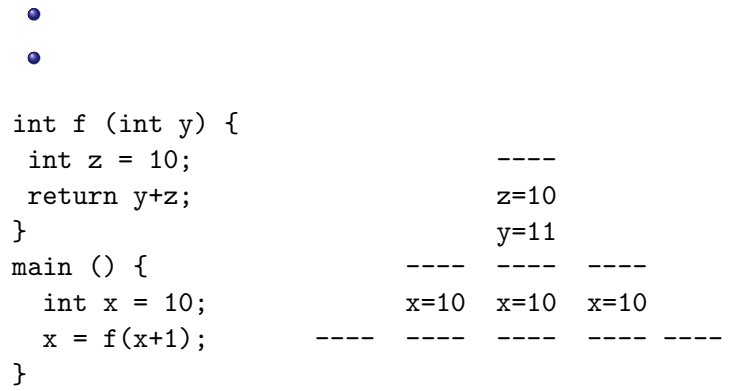

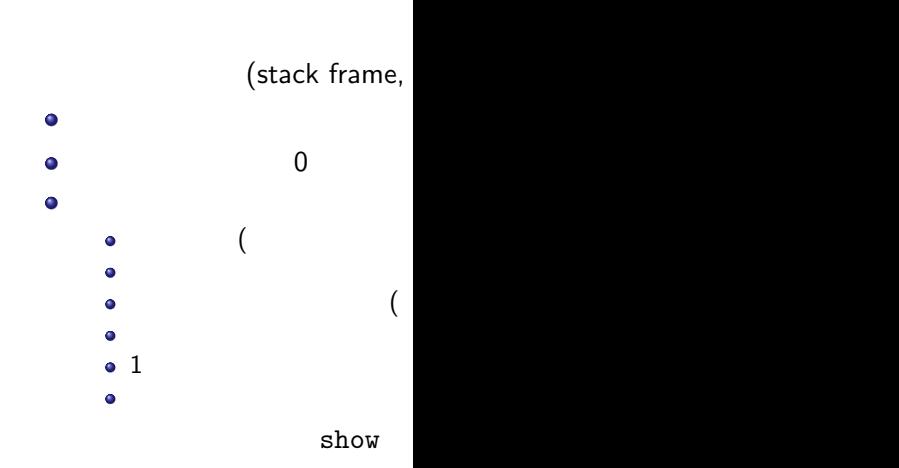

#### $(1)$ int f (int x) { int  $y = 10$ ;  $return(x * 2 + y);$  $f(20 * 3)$ int main () {  $\bullet$  $\left( \begin{array}{c} 1 \end{array} \right)$ printf(%d\n",  $f(20*3)$ );  $\bullet$  $\bullet$ 戻り先アドレスを、Program Counter (コード領域を指す変数) に格納  $\blacksquare$ informal  $\blacksquare$ ● Control Link  $($ *f* (20 ∗ 3) (C i):  $)$ 20 ∗ 3 (1980 € 1980 € 1980 € 1980 € 1980 € 1980 € 1980 € 1980 € 1980 € 1980 € 1980 € 1980 € 1980 € 1980 € 1980 € 1980 € 1980 € 1980 € 1980 € 1980 € 1980 € 1980 € 1980 € 1980 € 1980 € 1980 € 1980 € 1980 € 1980 € 1980 € 198  $\bullet$  $\bullet$ f state  $f(x) = f(x) + f(x)$ push *x* 60  $\bullet$ **o** f  $y$  10 **Control link: 1** Access link: experiments with the experiments of the experiments of the experiments of the experiments of the  $No. 3$  12 / 35 .  $\mathcal{L}$ : Natural interaction is a set  $\mathcal{L}$  : Definition interaction in the set of  $\mathcal{L}$  $\bullet$

*f* (60) (*f* (60)

.

}

}

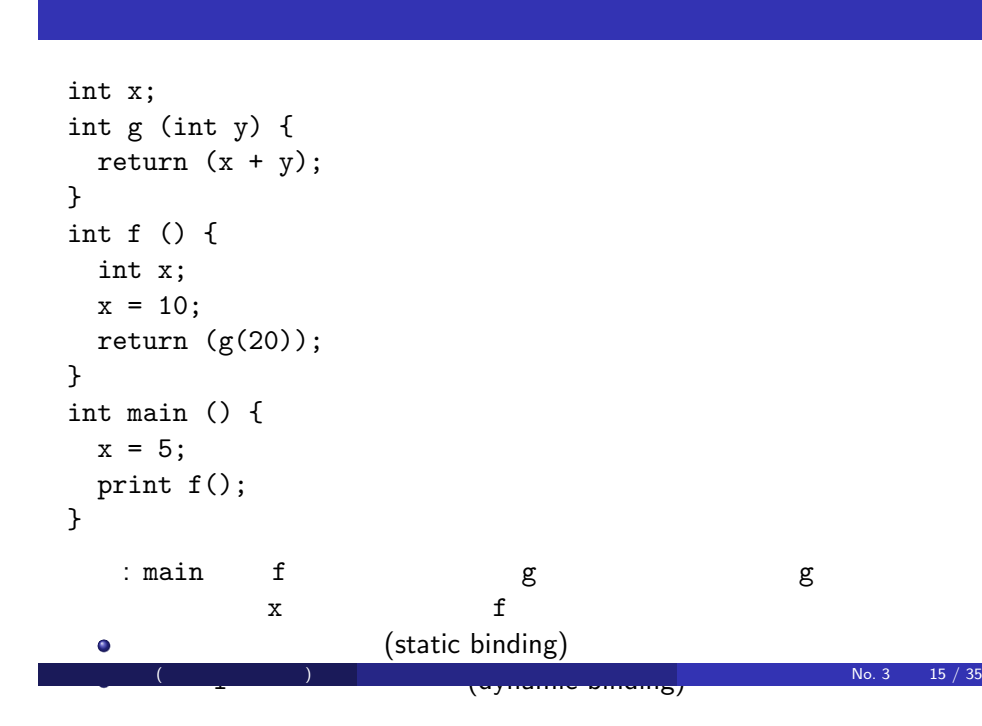

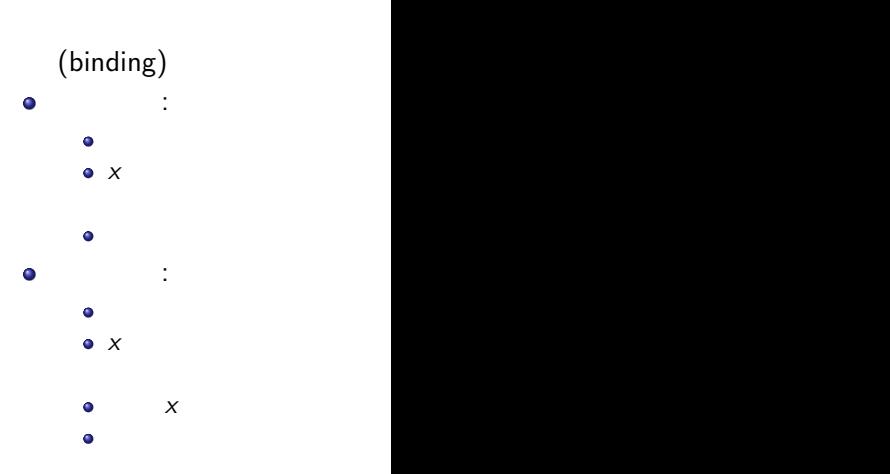

.

 $(2)$ 

## ● FUNARG : Lisp

- $($  $\bullet$ わかりやすい。コンパイラにとってもやりやすい。)
- $\bullet$

.

 $\bullet$ 

 $\bullet$ 

.

- :  $\mathbf{r} = \mathbf{r} + \mathbf{r} + \$  $\bullet$  $\bullet$
- 
- 
- : オブジェクト はいしょう オブジェクト はいしゅうしょう

亀山幸義 (筑波大学 情報科学類) プログラム言語論 No. 3 17 / 35

Scheme : (define (fun1 x)  $(\text{define } (\text{fun2 } y)$   $(+)$  $(detine (fun3 x) (fun)$ (fun3 2)) (fun1 5) OCaml : let fun1  $x =$ let fun2  $y = x + y$  in let fun3  $x = fun2 10$ fun3 2 in fun1 5 どちらも静的束縛:上記の計算の答は 15

# Access Link

.

- Control link: 1 o Access link: 1  $($   $)$
- $\mathcal{L}$  ) and  $\mathcal{L}$  (given by  $\mathcal{L}$  ) and  $\mathcal{L}$ ) Control link : Control link  $\bullet$  $1$ от по 1 октября 1 октября 7 октября 7 октября 7 октября 7 октября 7 октября 7 октября 7 октября 7 октября 7  $\mathbf 1$  $\bullet$ 
	- Control link → Access link.

# Access Link

.

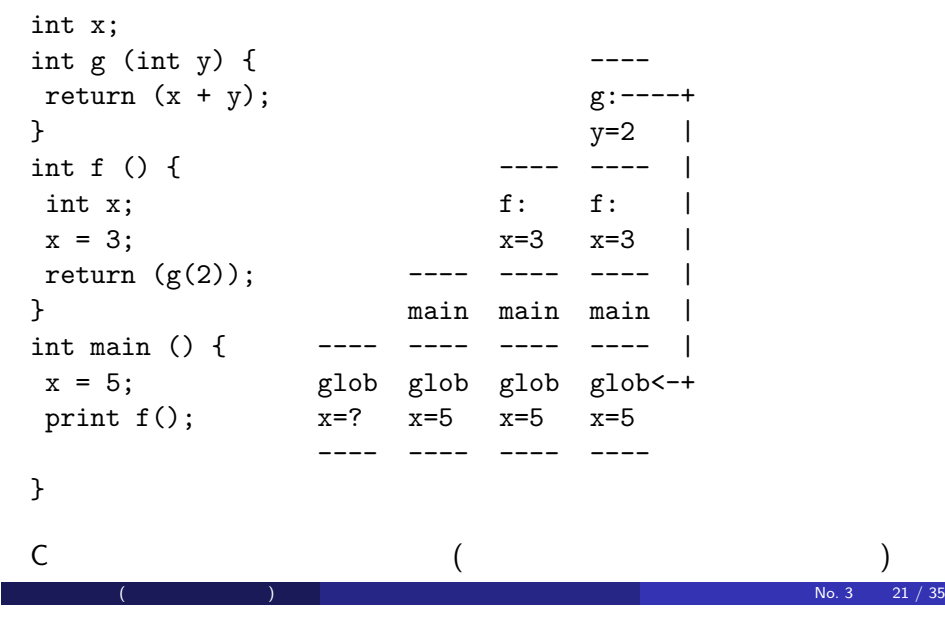

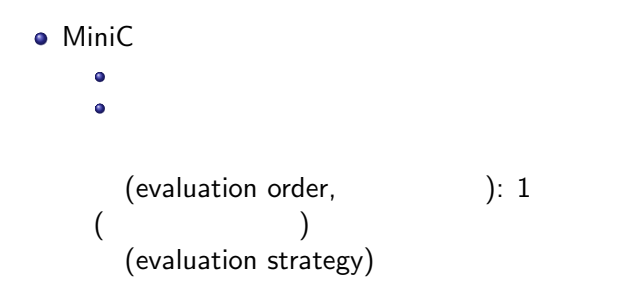

# Access Link

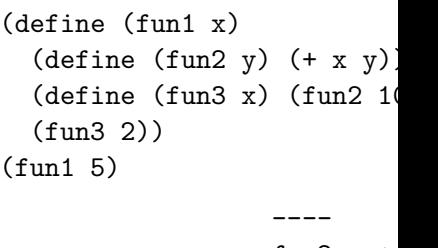

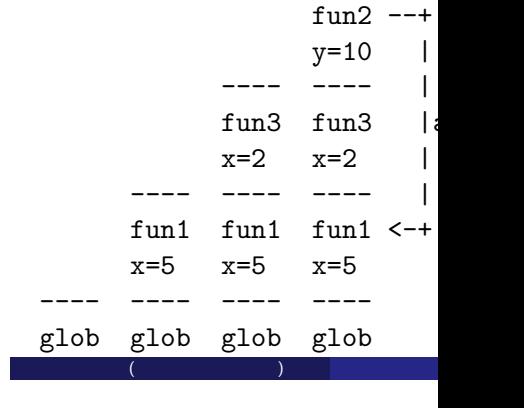

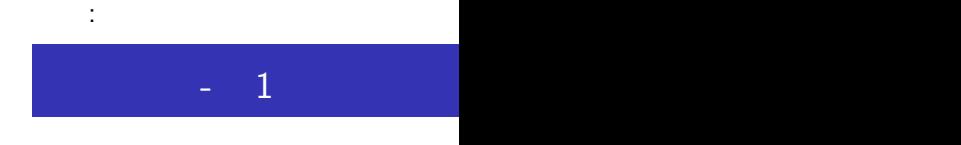

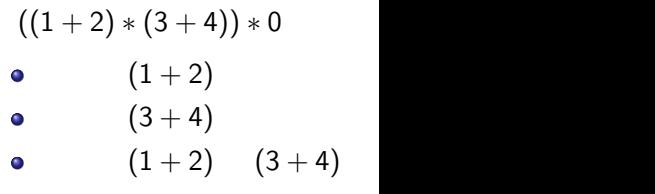

**•** · · · \* 0

## 評価順序- 2

```
int fun1 (int x) {
   return x+x;
}
main () {
   print (fun1 (1+2));
}
```
.

.

```
\bullet (1+2) 3 fun1 3 6
 (1+2 fun1 x return (1+2)+(1+2)<br>6 ()
\bullet\begin{array}{ccccc} 6 & & & \end{array}
```
亀山幸義 (筑波大学 情報科学類) プログラム言語論 No. 3 26 / 35

#### call by value *f* (*e*) ( まず,*e* を計算して,値 *v* を得る.  $\bullet$ *f*  $\mathbf{x}$  $f$   $f$  $\bullet$ int fun1 (int  $x$ ) { return : int fun2 (int  $x$ ) { return  $0$

- $\bullet$  fun1(power(2,10))
- $\bullet$  fun2(power(2,10))

#### (C, Java,

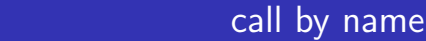

| $f(e)$                         | (                                | )        |         |
|--------------------------------|----------------------------------|----------|---------|
| • $f$                          | $x$                              | $\sigma$ | $x = e$ |
| • $f$                          | int fun1 (int x) { return x+x; } |          |         |
| int fun2 (int x) { return 0; } |                                  |          |         |
| • fun1(power(2,10))            | 2                                | 10       | 2       |
| • fun2(power(2,10))            | 2                                | 10       | 0       |

C <sub>a</sub> a series of the series of the series of the series of the series of the series of the series of the series of the series of the series of the series of the series of the series of the series of the series of the seri

. call by need  $\mathbf 1$  $\bullet$  fun1(power(2,10))  $\bullet$  fun2(power(2,10)) (Haskel cf. Java Just-in-Time Compile compile 1 com compiled code

#### $\bullet$ 並行戦略: 同時に計算可能な複数の部分をすべて同時に計算する :  $(1+2)*(3+4) \rightarrow 3*7$ .  $\bullet$ (non-deterministic) :  $\bullet$ :  $(1+2)*(3+4) \rightarrow (1+2)*7$ .  $\bullet$ • :  $(1+2)*(3+4) \rightarrow 3*(3+4)$ . *↔* 決定的な戦略: 次の状態が常に一意的に決まる戦略.

 $cf.$   $\vdots$ 

 $No. 3$  30 / 35

C <sub>c</sub> and c see all the set of the set of the set of the set of the set of the set of the set of the set of the set of the set of the set of the set of the set of the set of the set of the set of the set of the set of the

.

.

```
#define foo(x) (x+x)
int goo(int x) {
  return x+x;
}
int main () {
  int y = 0;
 y = foo(power(2,10));y = goo(power(2, 10));}
```
 $(\begin{array}{ccc} \bullet & \bullet & \bullet \end{array})$  , which is the set of the set of the set of the set of the set of the set of the set of the set of the set of the set of the set of the set of the set of the set of the set of the set of the set of

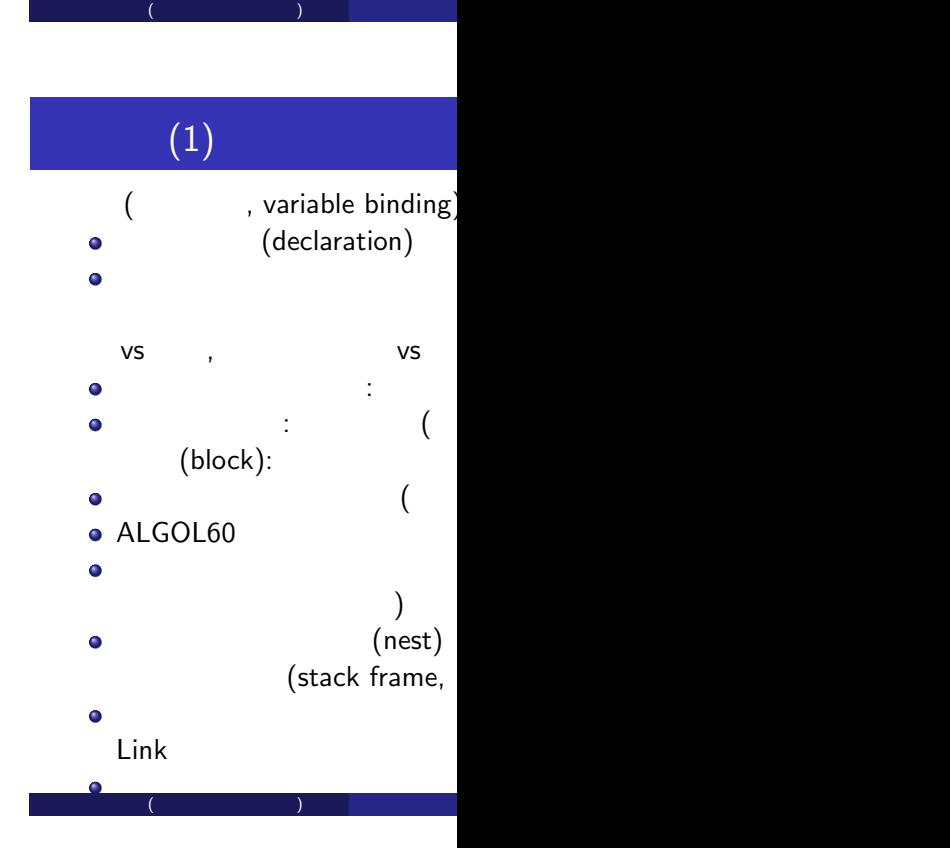

 $\bullet$ 

 $\bullet$ 

 $\bullet$ 

 $($ 

# $(2)$

.

#### $(\textsf{scope rule},$  ); (static scope, lexical scope; );<br>(  $\qquad \qquad$  )  $\bullet$  $($ (dynamic scope; )  $\bullet$

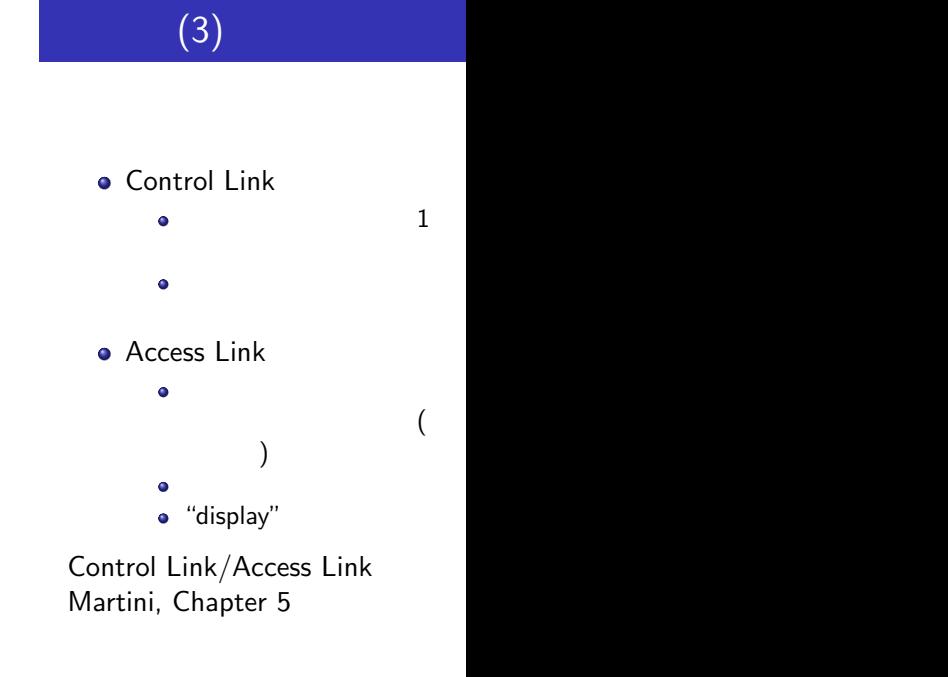

亀山幸義 (筑波大学 情報科学類) プログラム言語論 No. 3 34 / 35

<span id="page-7-0"></span>